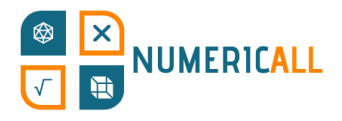

# **La carte des statistiques**

# **Matériel**

- Planche A3 (à imprimer et plastifier) ;
- Ciseaux ;
- Colle ou ruban adhésif ;
- Cubes
	- Le papier peut être plié pour créer des cubes
	- Peuvent être imprimés en 3D à l'aide d'une imprimante 3D PLA standard
	- Des cubes en bois ou en plastique peuvent également être utilisés.

# **Brève Description**

Cette activité comprend des éléments de géographie, de statistiques et de mathématiques. Le tableau est une grille de 10 x 10, dont la surface totale est de 100 carrés, représentant chacun un pour cent. Sur la grille elle-même, vous pouvez observer des lignes colorées qui représentent les frontières des régions géographiques sélectionnées. Chypre est orange, la Catalogne est rouge, le Portugal est vert, la Grèce est bleue, l'Attique est bleu clair, la Région flamande est jaune, la Région de Bruxelles-Capitale est magenta et la Région wallonne est turquoise. Ces frontières reflètent la taille de chaque pays ou région par rapport à la somme des territoires de ces géographies.

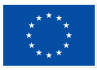

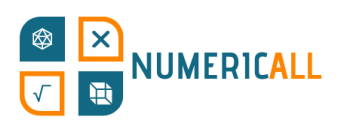

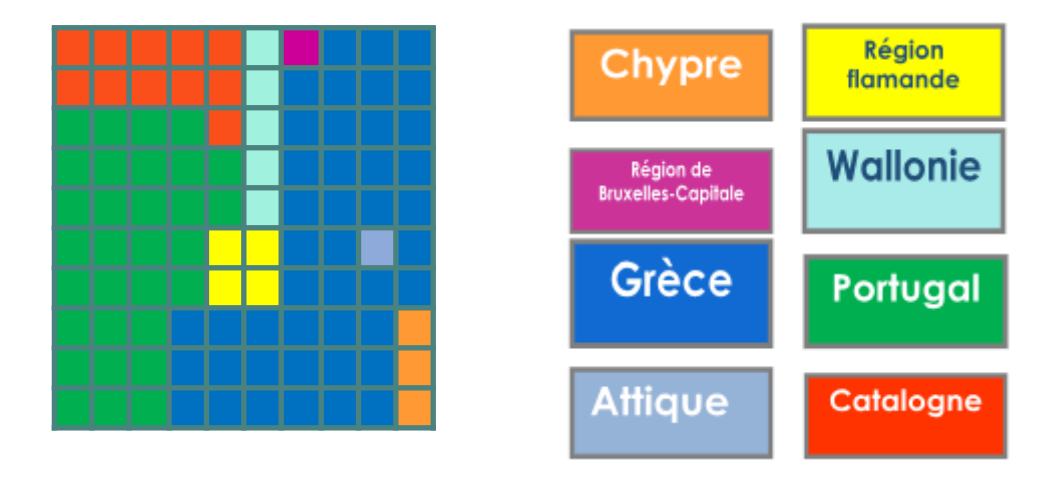

L'idée est d'utiliser des blocs pour couvrir le tableau. Cependant, au lieu de la taille, l'utilisateur doit utiliser des blocs pour représenter les populations. Par conséquent, la surface peuplée par chaque géographie changera en fonction de sa densité de population.

Par rapport à la somme des populations de toutes les géographies, l'utilisateur est informé que la population du Portugal est de 25 %, celle de Chypre de 3 %, celle de la Catalogne de 18 %, celle de la Grèce de 26 %, celle de l'Attique de 9 % et qui fait partie de la Grèce, celle de la région flamande de 16 %, celle de la région de Bruxelles-Capitale de 3 % et celle de la région wallonne de 9 %. Bien que, comme nous l'avons mentionné, chaque géographie ait ses blocs de couleur, des blocs blancs ou vierges peuvent être utilisés pour n'importe quelle géographie et doivent être utilisés pour compléter tout déficit en blocs de couleur. L'utilisateur doit donner la priorité à l'utilisation de blocs de couleur ou de blocs attribués dans la mesure du possible.

# **Assemblage**

#### **Types de blocs en termes de taille**

Il existe quatre types de blocs : 1x1 blocs, 2x1 blocs, 2x2 blocs et 1x5 blocs.

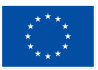

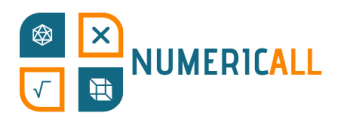

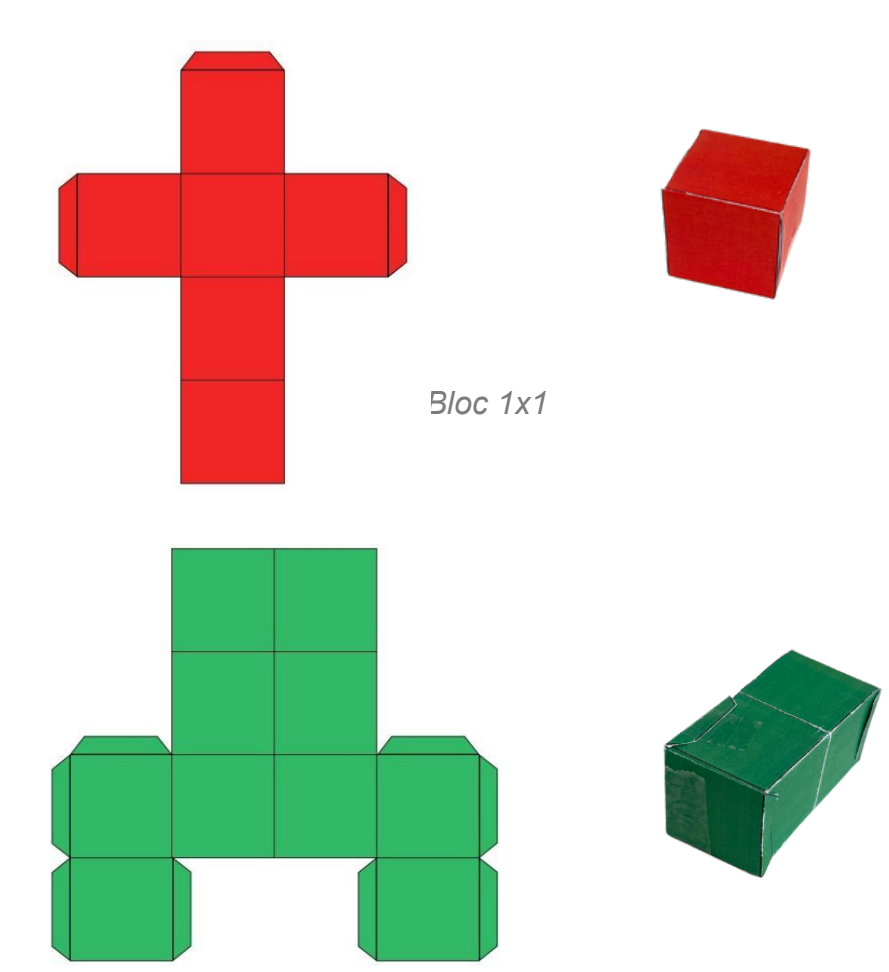

*Bloc 2x1*

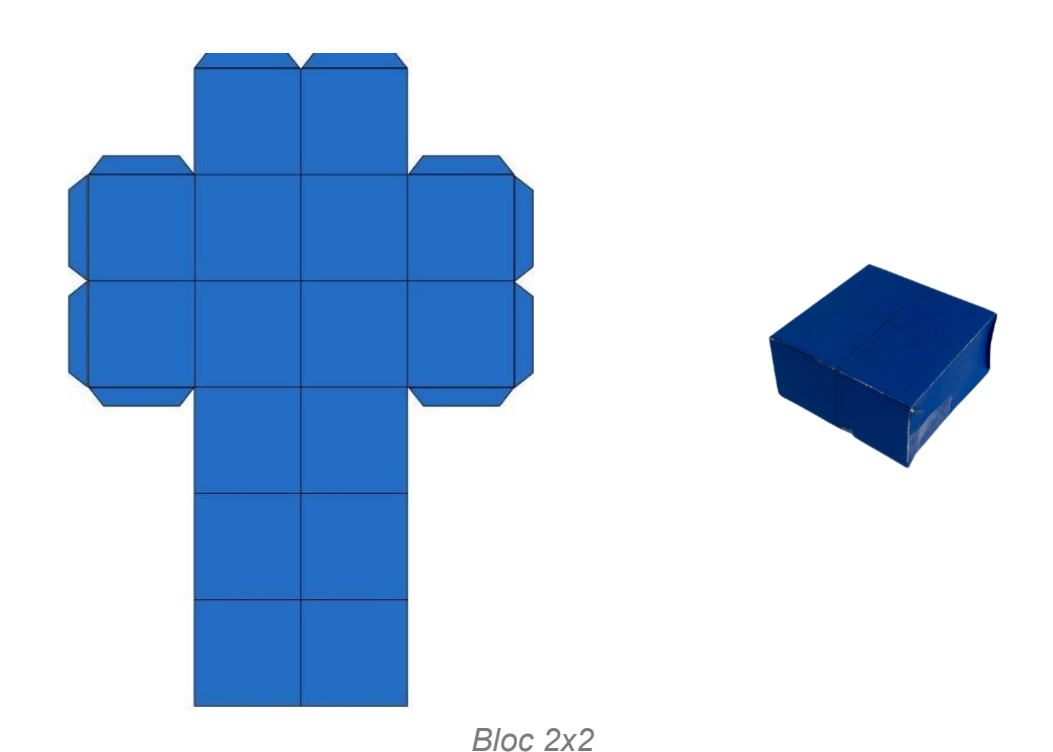

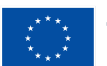

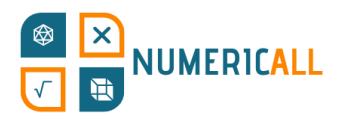

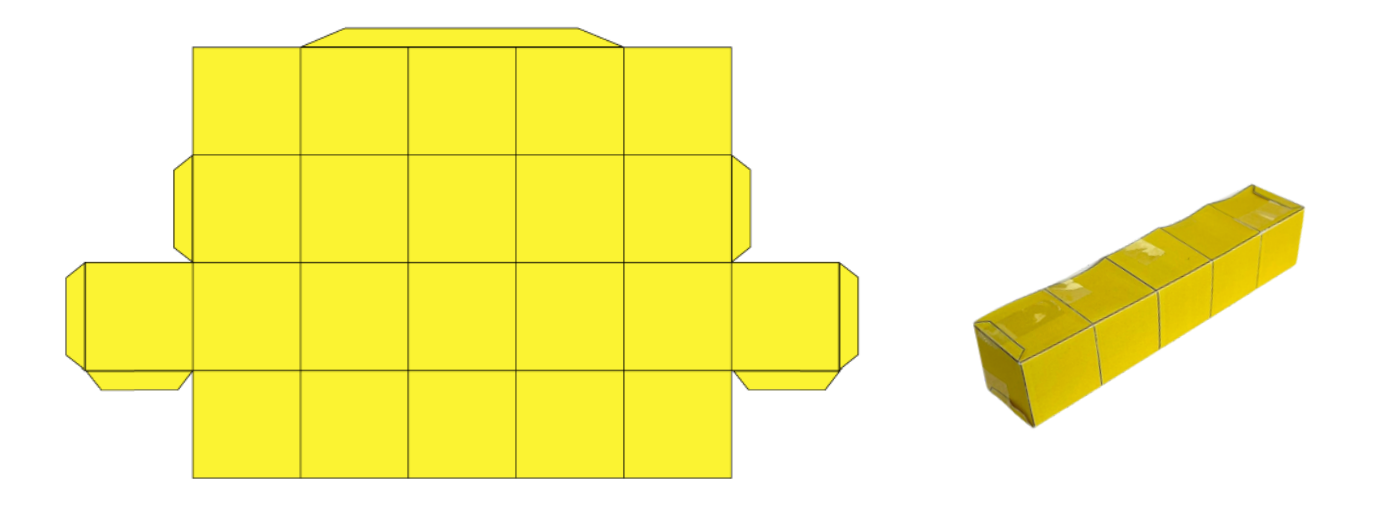

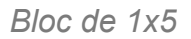

Au total, vous devez imprimer, dessiner ou construire huit (8) blocs 1x1 (1% chacun), huit (8) blocs 2x1 (2% chacun), huit (8) blocs 2x2 (4% chacun) et quinze (15) blocs 1x5 (5% chacun). Si vous utilisez du papier, vous pouvez imprimer ou dessiner les structures sur du papier et les plier pour obtenir des formes tridimensionnelles. Il est recommandé d'utiliser de la colle ou du ruban adhésif pour consolider les formes une fois qu'elles sont pliées. Sinon, vous pouvez facilement concevoir des cubes pour l'impression 3D ou utiliser des cubes en plastique ou en bois. Vous pouvez construire les quatre types de cubes directement ou coller des cubes de 1x1 pour créer les autres. La taille recommandée du côté d'un bloc est de 2,6 cm, en fonction de la taille de la grille sur le papier A3.

#### **Types de blocs En termes de couleur :**

Le Portugal (vert) devrait avoir quatre blocs 1x5. Chypre (orange) devrait avoir un bloc 2x1 et un bloc 2x2. La Catalogne (rouge) a deux blocs 1x5, un bloc 1x1 et un bloc 2x1. La Région flamande (jaune) a deux blocs 2x2. La Région wallonne (turquoise) dispose d'un bloc 1x5. Bruxelles (magenta) a un bloc 1x1. La Grèce (bleu) a un bloc 2x2, trois blocs 2x1 et deux blocs 1x1. L'Attique (bleu clair) dispose de deux blocs 2x2 et d'un bloc 1x1.

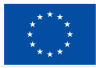

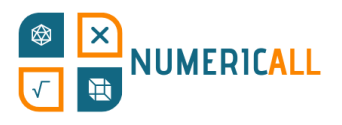

Le reste est blanc ou non attribué (six 1x5, trois 1x1, deux 2x2, trois 2x1).

Si l'on souhaite éviter l'utilisation de couleurs, il est possible de marquer les formes de toutes les manières possibles pour les rendre distinctes.

# **La planche (A3)**

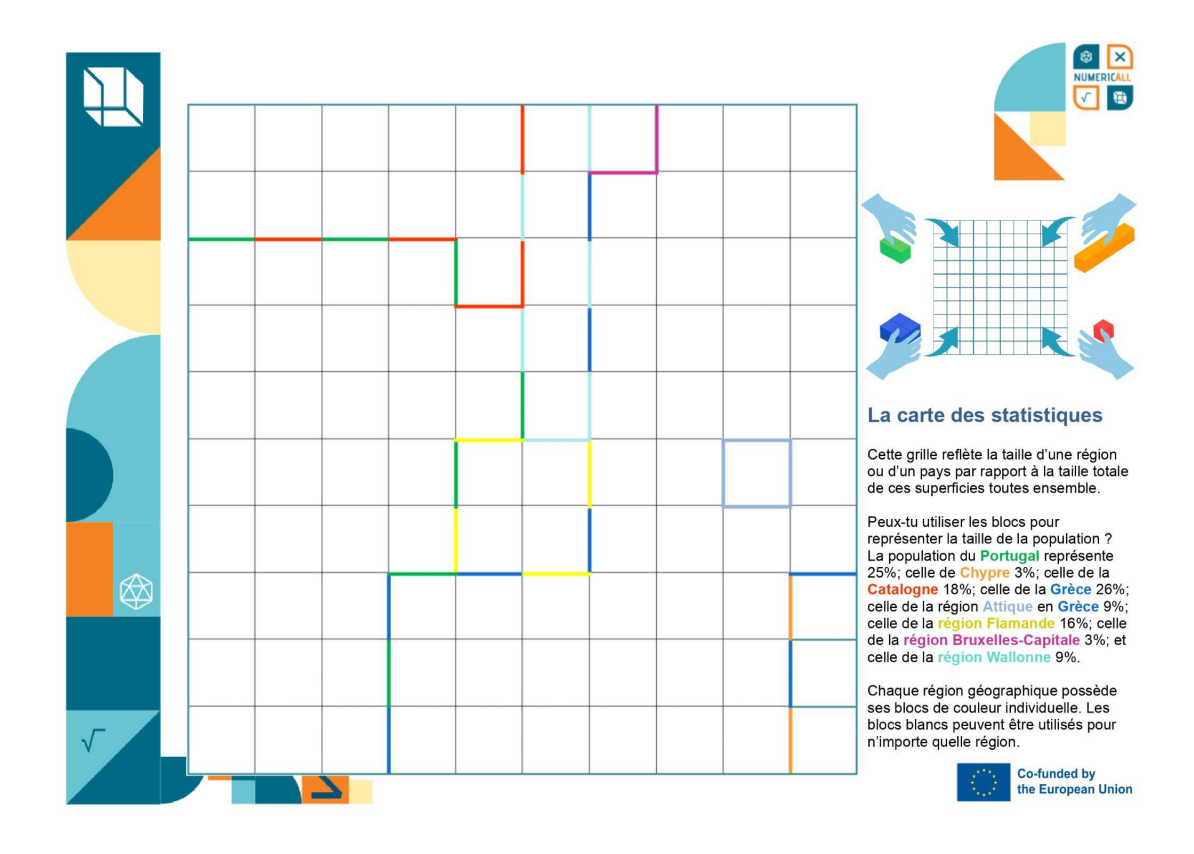

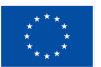

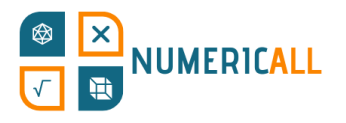

#### **Autres options**

S'ils sont imprimés en 3D, les blocs peuvent être affectés à des zones géographiques au moyen de pompes en relief, ce qui peut aider les adultes malvoyants à comprendre la région ou le pays.

# **Explication**

L'exposition est conçue pour montrer comment les représentations statistiques des géographies diffèrent en fonction des paramètres mesurés. Alors que la population est positivement corrélée à la taille de la géographie, les petites régions et les géographies fortement urbanisées peuvent être très densément peuplées. Par exemple, la région grecque de l'Attique n'est qu'une petite partie de la Grèce mais contient une énorme partie de sa population. À cet égard, la définition initiale des frontières sur la grille a pour but de fixer les attentes de l'utilisateur. On s'attend à ce que les utilisateurs sous-estiment le nombre de personnes dans les petites régions et l'élément de surprise crée une meilleure expérience d'apprentissage, ce qui aide à comprendre les biais statistiques. L'analyse statistique peut ignorer ou sélectionner des données en fonction de la géographie, c'est pourquoi il est important que les utilisateurs en comprennent les bases.

Le nombre de blocs colorés par zone géographique est aléatoire. Lorsque le pourcentage de population dépasse le nombre de blocs attribués, l'utilisateur est censé utiliser des blocs blancs. Sachez que l'Attique est la seule géographie à l'intérieur d'une géographie plus large dans le cadre du puzzle.

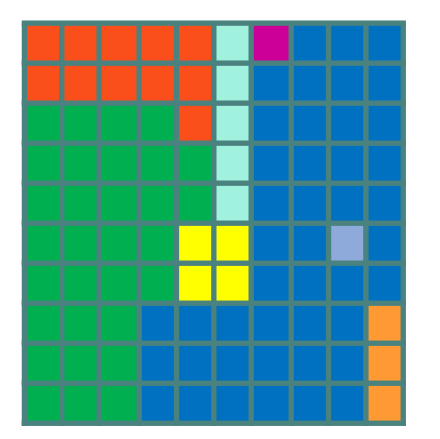

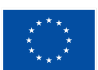

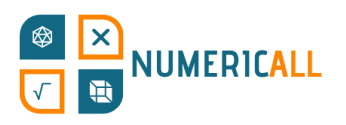

# **Compétences**

- Mathématiques
- Pourcentages et fractions
- Géographie et démographie
- Visualisation de données

# **Observations**

Les données relatives à la taille et au nombre d'habitants par zone géographique reflètent la réalité et sont collectées à partir des sources disponibles. Tout d'abord, la superficie totale est calculée. Ensuite, la surface de chaque géographie particulière a été divisée par la surface totale et multipliée par 100 pour calculer le pourcentage de surface qu'elle couvre. La même procédure a été suivie pour la taille de la population.

Inévitablement, certaines données ont été arrondies afin de respecter les limites fixées par le tableau, car il est impossible de représenter des fractions de pourcentage sur une grille de 10x10. Toutefois, cela n'entrave en rien les principaux objectifs ou fonctions de l'exposition, car les marges sont insignifiantes.

# **Pour les imprimantes 3D**

Les blocs peuvent être construits sous forme de cubes et de groupes de cubes à l'aide d'un logiciel 3D et d'une imprimante.

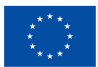